<span id="page-0-1"></span>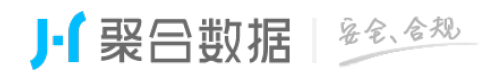

**IPv6** 

<span id="page-0-0"></span>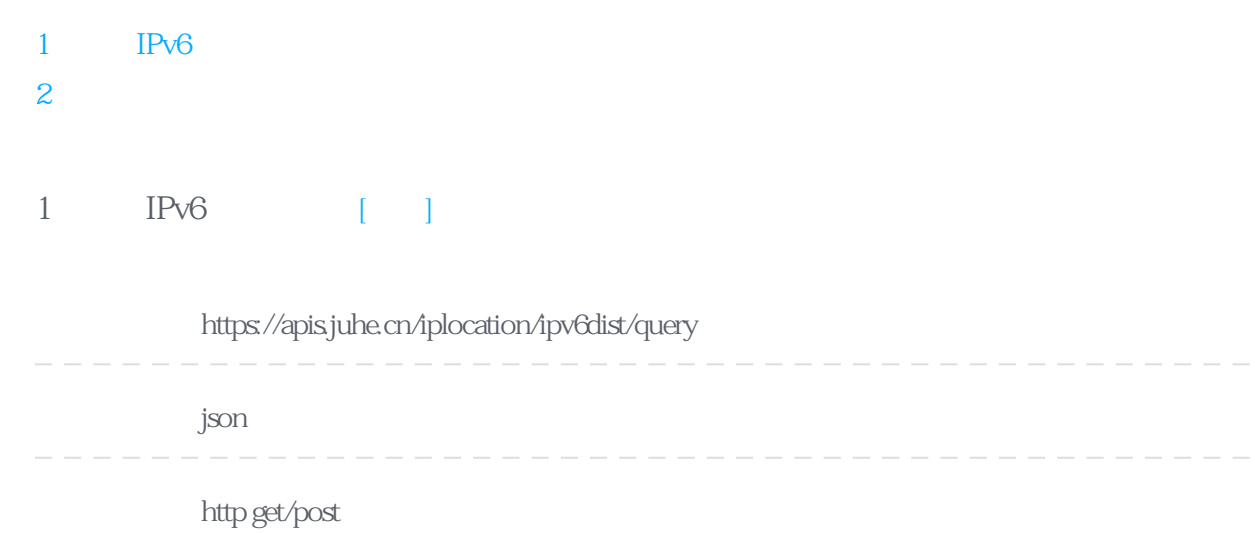

# **请求示例:** https://apis.juhe.cn/iplocation/ipv6dist/query?key=xxx&ip=2001:0250:0211:ffff:ffff:ffff:ffff:ffff  $IP\vee 6$  IPv6

### **Header**

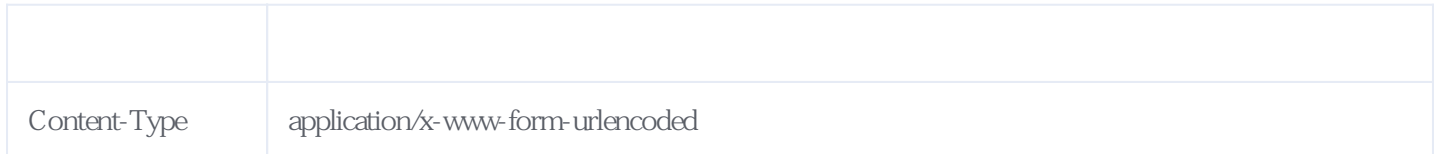

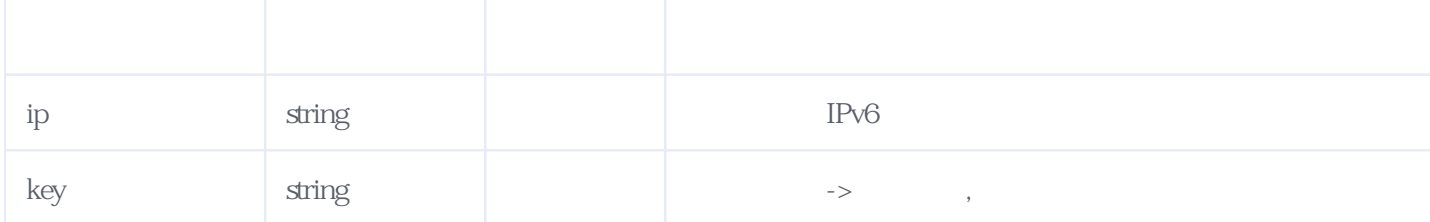

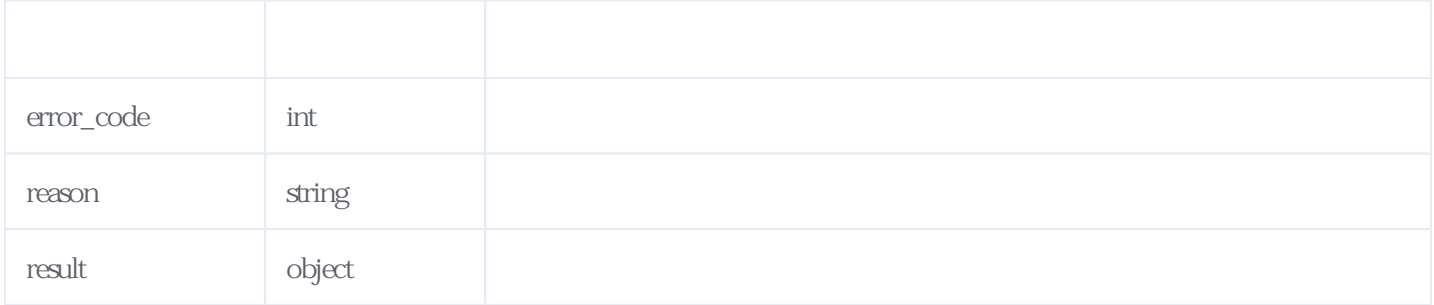

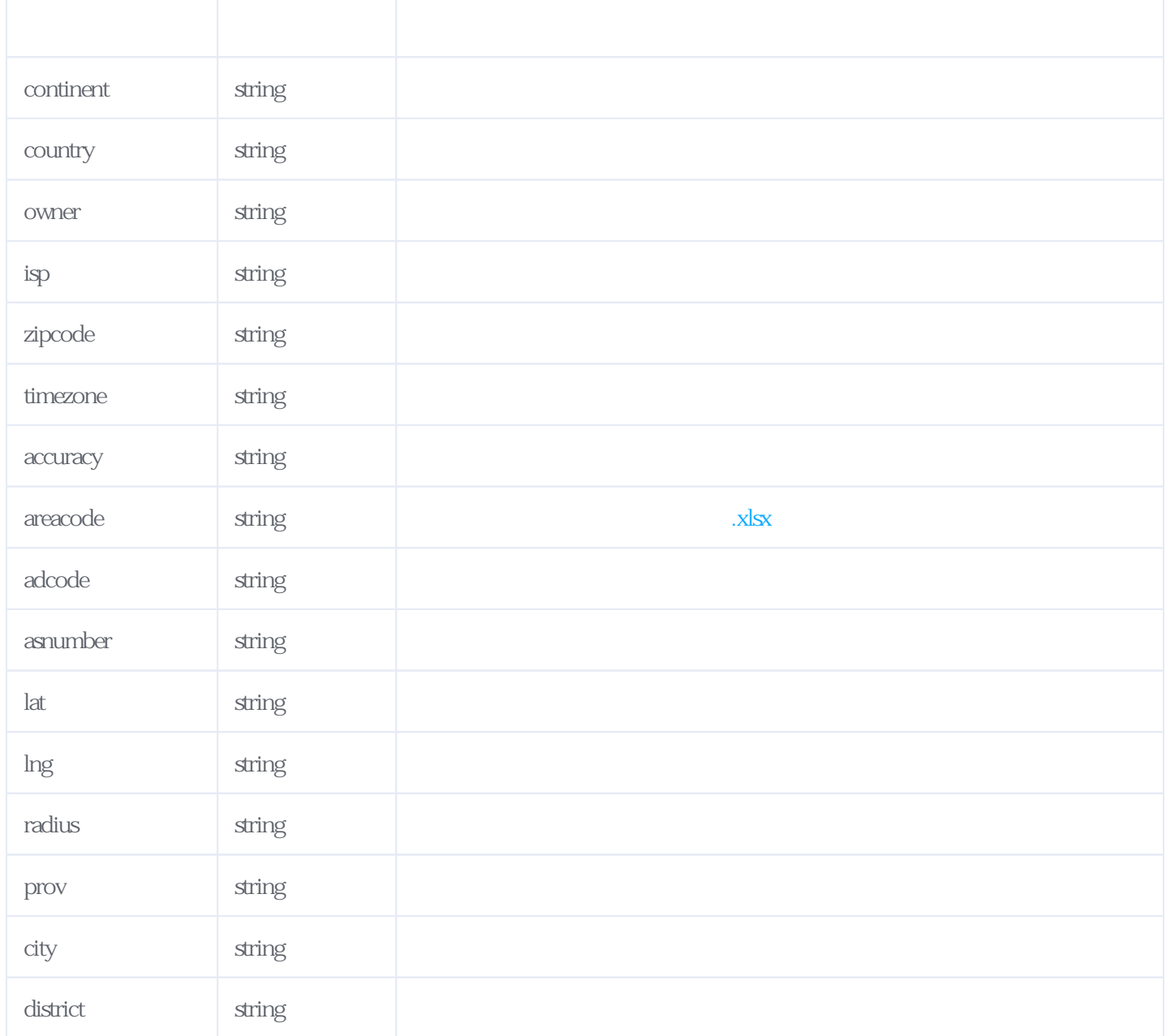

#### JSON:

{  $"reason": "$  "result": { "continent": " "country": " "zipcode": "100011", "timezone": "UTC+8", "accuracy": "O", "owner": " $\ldots$ ",  $\lceil \text{isp} \rceil$ : " " $\text{isp}$ ": " $\text{source}$ ": " "areacode": "CN", "adcode": "110105", "asnumber": "23910", "lat": "39.951430", "lng": "116.509342", "radius": "17.3476", "prov": "  $"city"$ : " "district": " "currency\_code": "CNY", "currency\_name": "

# **服务级错误码参照(error\_code):** [\[顶部\]](#page-0-1)

<span id="page-2-0"></span>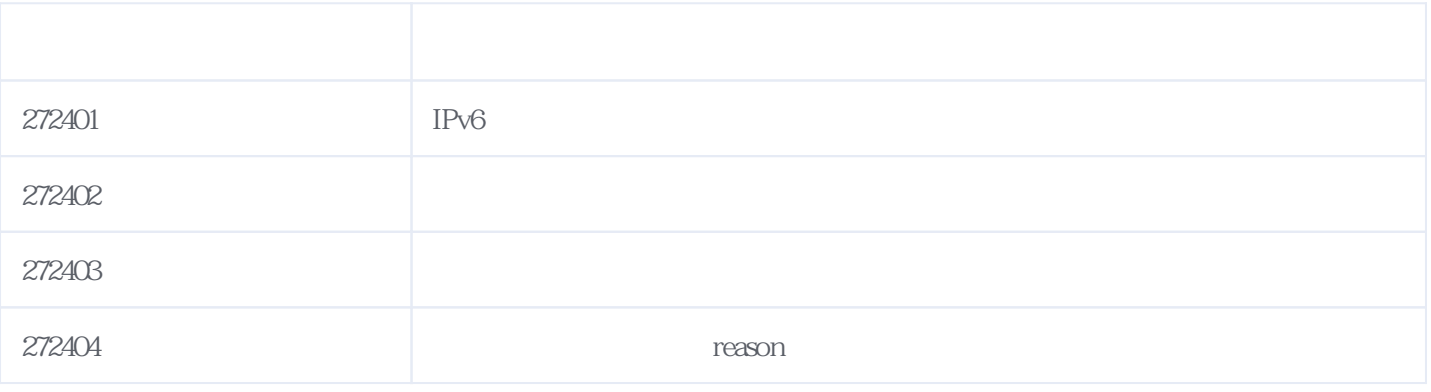

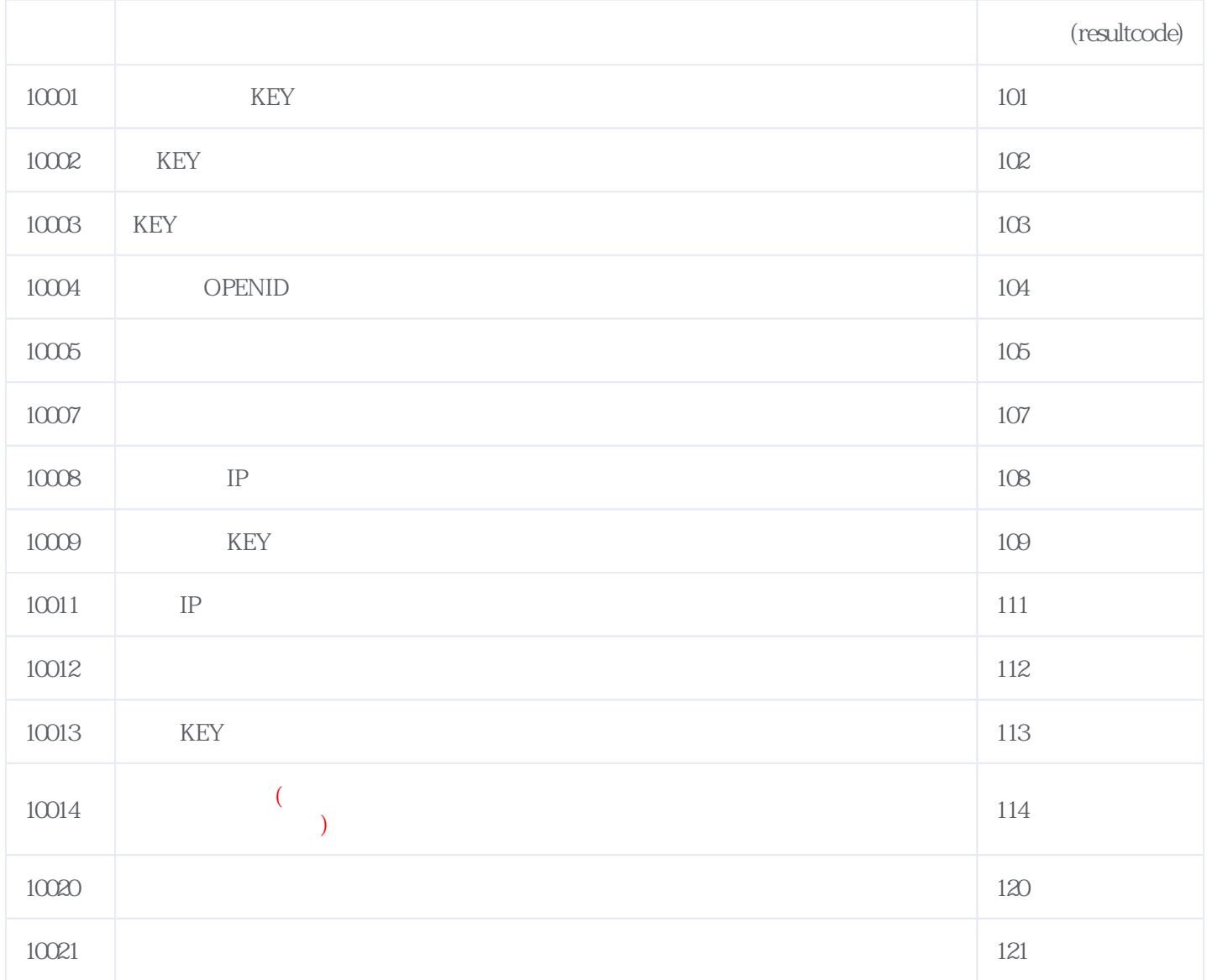

## **错误码格式说明(示例:200201):**

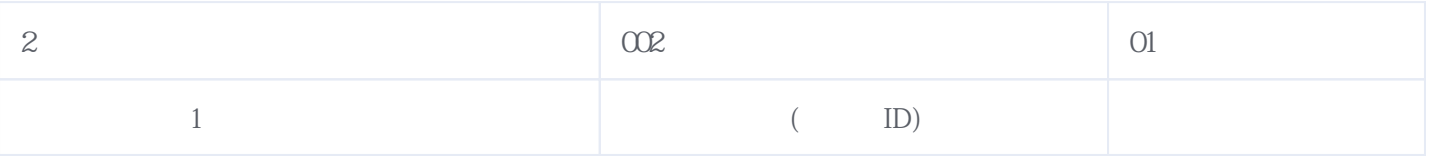

版本日期:2025-04-30 13:48